## **Objektno-orijentisano programiranje, Jun 1** *Matematički fakultet* Školska godina 2020/2021

**Napomena:** Na Desktop-u napraviti direktorijum pod imenom oop\_Asistent\_Prezime\_Ime\_Indeks (npr. oop\_OM\_Peric\_Pera\_mi12082). Pokrenuti *Intellij Idea* i u napravljenom direktorijumu napraviti projekat sa istim nazivom. U napravljenom projektu, paket takođe nazvati tako.

Kod **ne sme** imati sintaksnih grešaka niti izbacivanje NullPointerException-a. Vreme za rad: **3 sata** Inicijalini asistenata: Ognjen - OM, Nevena - NC, Filip - FV, Denis - DA

U tekstu je dat opis klasa, njihovih atributa i metoda. **Dozvoljeno** je (i ohrabrujemo Vas) dodati nove atribute, klase, metode, enume, interfejse u slučaju da Vam olakšavaju implementaciju, i/ili smatrate da Vam poboljšavaju kvalitet koda i slično. Nekada će zahtevi u zadatku i zahtevati od Vas da dodate novi atribut ili slično.

Da bi se uspešno položio ispit potrebno je osvojiti barem 35 poena.

- 1. Napraviti nabrojivi tip TipTransakcije čije su vrednosti kategorije transakcija: UPLATA, ISPLATA i POTROSNJA. Tip sadrži polje skracenica (char) sa vrednostima 'U', 'I' ili 'P' koje redom odgovaraju navedenim kategorijama transakcija. Implementirati konstruktor, get metod za polje skracenica i statički metod TipTransakcije odSkracenice(char skracenica) koji na osnovu karaktera vraća odgovarajuću kategoriju transakcije.
- 2. Napraviti nabrojivi tip Valuta čije su vrednosti kategorije valuta: RSD, EUR i USD. Kategorija RSD označava srpski dinar, EUR označava evro, a USD američki dolar. Tip sadrži i statički metod Valuta odOznake(String oznaka) koji na osnovu stringovske oznake vraća odgovarajuću kategoriju valute.
- 3. Napraviti klasu Transakcija koja se karakteriše poljima tipTransakcije (TipTransakcije), iznos (double, iznos promene na računu), valuta (Valuta) i datum (String). Implementirati konstruktor koji prima vrednosti za sva polja i potrebne get metode. Klasa sadrži i metode int getMesec() i int getGodina() koji na osnovu vrednosti polja datum izvlače mesec i godinu u obliku int vrednosti. Implementirati i metod toString koji vraća nisku kao u test primeru (slika 3).
- 4. Napraviti apstraktnu klasu Racun koja se karakteriše poljima ID (String, identifikator računa), stanje (double, stanje računa) i transakcije (List<Transakcija>, lista transakcija na tom računu). Implementirati:
	- konstruktor koji prima vrednosti za ID i potrebne get metode
	- metod void dodajTransakciju(Transakcija t, double iznos) koji dodaje transakciju u listu transakcija i ažurira stanje na računu za dati pozitivan ili negativan iznos
	- metod List<Transakcija> filtrirajTransakcije(Integer mesec, Integer godina) koji vraća listu transakcija koje su izvršene datog meseca i godine, odnosno sve transakcije racuna ako mesec i godina nisu date (imaju vrednost null)

Klasa sadrži i apstraktne metode:

- void uplata(double iznos, Valuta valuta, String datum)
- void isplata(double iznos, Valuta valuta, String datum)
- void potrosnja(double izos, Valuta valuta, String datum)
- 5. Napraviti klasu DinarskiRacun koja nasleđuje klasu Racun. Implementirati metod toString koji vraća nisku kao u test primeru (slika 1), kao i nasleđene apstraktne metode tako da:
	- metod uplata prihvata transakcije uplate koje su isključivo u valuti RSD
	- metod isplata prihvata transakcije isplate u sve tri valute, pri čemu se za valute EUR i USD uzima provizija od dodatnih 3% i konverzija u dinare po sledećem kursu:
		- **–** 1 EUR = 120.15 RSD
		- **–** 1 USD = 99.10 RSD
	- metod potrosnja prihvata transakcije potrošnje u sve tri valute i koristi prethodnu konverziju (bez provizije!) u dinare
- 6. Napraviti klasu DevizniRacun koja nasleđuje klasu Racun. Klasa se dodatno karakteriše poljem valuta (nabrojivi tip Valuta). Implementirati nasleđene apstraktne metode tako da prihvataju transakcije uplate/isplate/potrošnje koje su isključivo u valuti računa. Implementirati i metod toString koji vraća nisku kao u test primeru (slika 1).

7. Napraviti klasu BankarskaAplikacija koja nasleđuje klasu Application biblioteke javafx i izgleda kao na slikama. Klasa sadrži polje racuni (Map<String, Racun>) koje omogućava efikasnu pretragu računa preko njegovog ID-a.

Klikom na dugme Ucitaj iz datoteke transakcije.txt (primer je dat na kraju teksta) učitavaju se informacije o transakcijama i smeštaju u liste transakcija odgovarajućih računa. Tip računa je jednoznačno određen njegovim ID-jem time što brojevi dinarski računi uvek počinju "1", deviznih računa u dolarima "8", a deviznih računa u evrima "9". Održavati mapiranje racuni tako da čuva informacije o svim kreiranim računima i ispisati odgovarajuće podatke o računima u prvi TextArea element.

Klikom na dugme Izvestaj čitaju se ID računa, mesec i godina za koje je potrebno kreirati izveštaj iz odgovarajućih TextField elemenata. U donji TextArea element ispisuje se mesečni izveštaj o transakcijama na datom računu tokom datog meseca i godine. Ukoliko je unet broj nepostojećeg računa, ispisati odgovarajuću poruku (slika 2). U slučaju da nisu navedeni mesec ili godina (ili oba) izveštaj treba da sadrži sve dosadašnje transakcije i trenutno stanje na datom računu.

U datoteci transakcije.txt svaka linija sadrži informacije o jednoj transakciji u sledećem formatu oblika: ID, tip transakcije, iznos, valuta, datum. Vrednost za tip transakcije je jedno slovo i to: U (Uplata), I (Isplata), P (Potrosnja). Datum je u formatu DD/MM/YYYY.

Pretpostaviti da će sadržaj datoteke biti ispravan. Primer sadržaja datoteke:

1922843, P, 1984.30, RSD, 03/02/2021 1922843, P, 429.11, RSD, 05/02/2021 8788560, P, 37.25, USD, 17/04/2021 1922843, U, 22346.00, RSD, 07/01/2021 1922843, P, 17.35, USD, 23/01/2021 9549102, I, 50.00, EUR, 31/01/2021 8788560, P, 4.99, USD, 22/04/2021 1922843, I, 2000.00, RSD, 15/03/2021

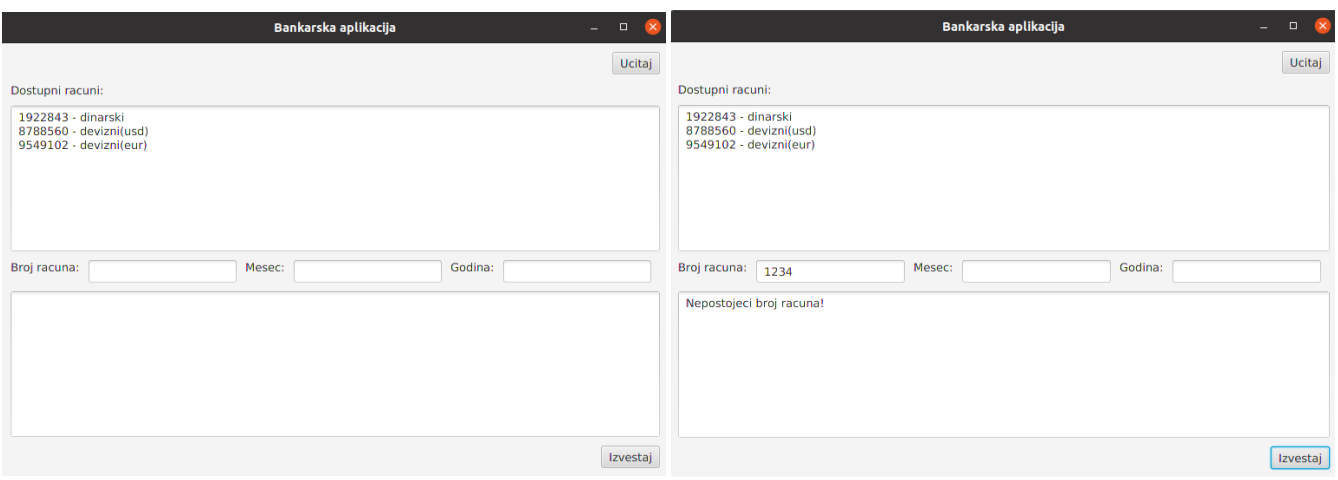

## Slika 1: Klik na Ucitaj  $\qquad \qquad$ Slika 2: Neipsravan identifikator

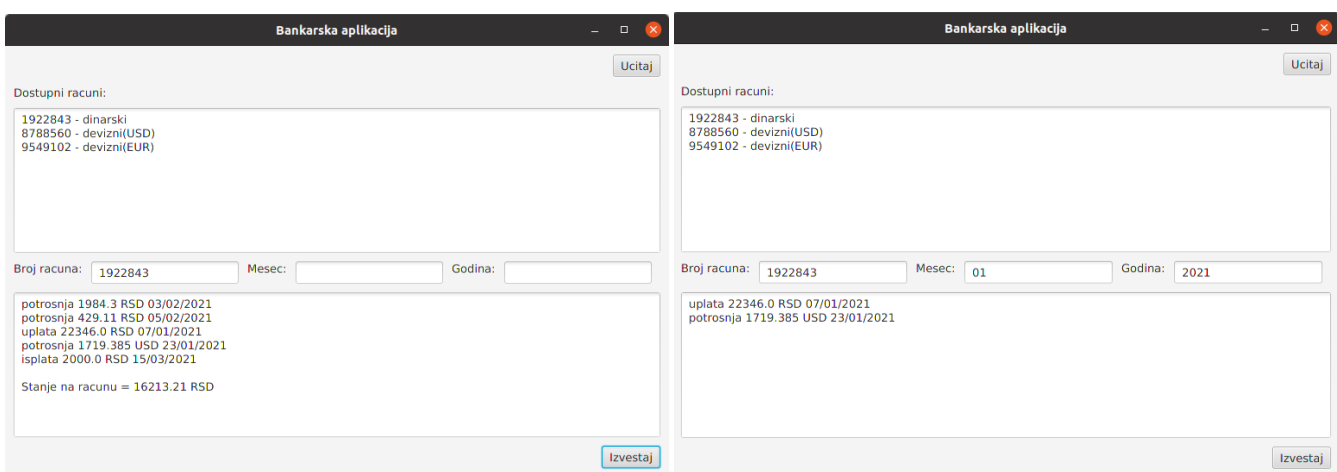